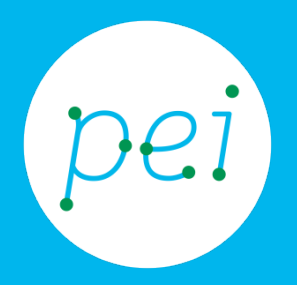

# Book 3

## Conoscere Internet e il Web

Cos'è internet e il web I servizi del web

pane e internet IN RETE È PIÙ FACILE!

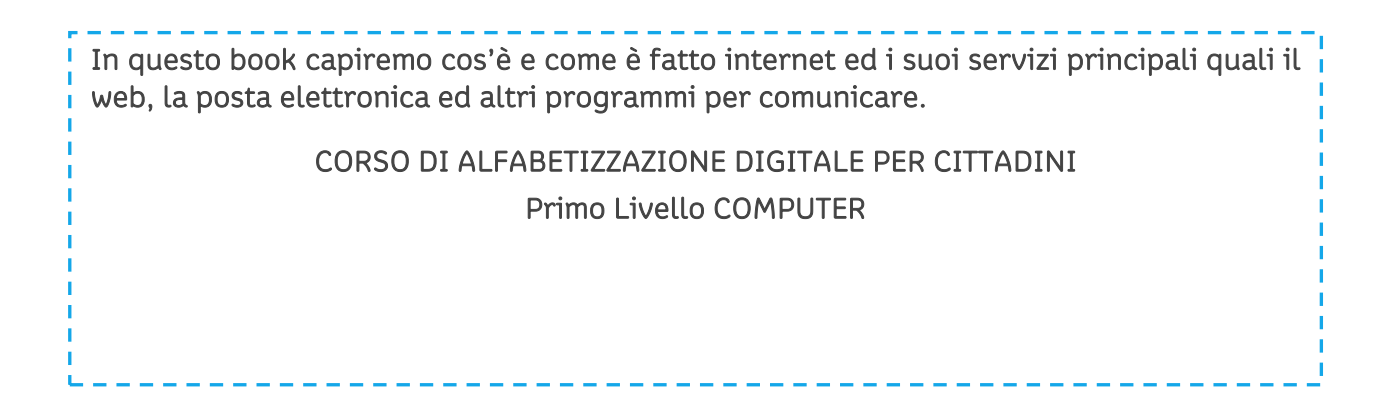

#### Book 3: Conoscere internet e il web

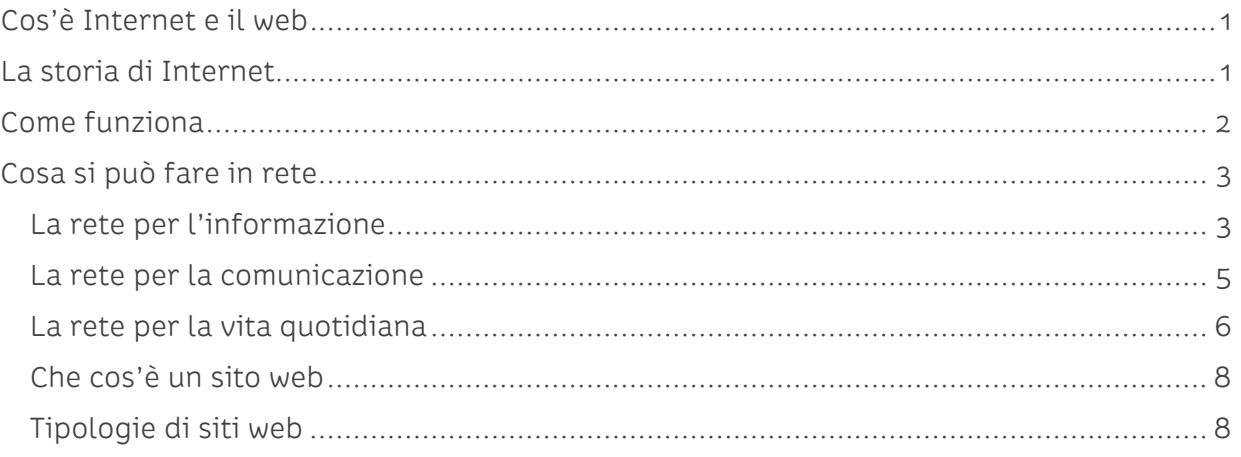

### <span id="page-2-0"></span>**Cos'è Internet e il web**

Tutti sentiamo parlare quotidianamente di Internet ma esattamente di cosa si tratta?

Internet (il cui nome deriva da *inter*connected *net*works, due parole inglesi che significano "reti interconnesse") è una rete mondiale di reti di computer ad accesso pubblico. Al momento è il principale mezzo di comunicazione di massa, che offre a chi lo utilizza una vasta serie di contenuti e di servizi.

Tra i servizi che offre Internet i principali sono il WEB (World Wide Web) e la posta elettronica.

Il World Wide Web (parola che in inglese prende il significato di "ragnatela mondiale"), solitamente abbreviato con la parola WEB, e la sua sigla WWW, è uno dei principali servizi di Internet che permette di navigare in uno sconfinato numero di contenuti collegati tra loro.

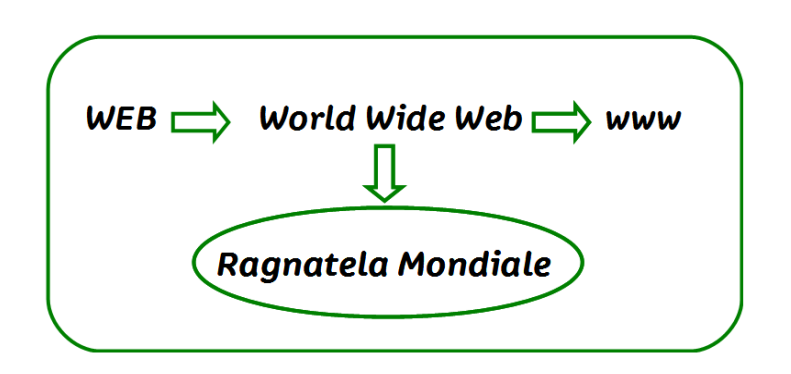

### <span id="page-2-1"></span>**La storia di Internet**

Le reti "telematiche" esistono da più di quarant'anni. Ma il fenomeno di cui si parla oggi, genericamente definito "Internet", è nato nel 1969 negli Stati Uniti per opera di scienziati e tecnici che lavoravano per l'ARPA (Advanced Research Project Agency) del Ministero della Difesa degli Stati Uniti, in Italia è arrivato nel 1994.

Internet non è una sola rete, come erroneamente si può immaginare: le reti sono decine di migliaia. È un sistema senza sede fisica e senza una gestione centrale, ogni operatore è libero e indipendente. È inoltre un sistema che permette a diverse reti di collegarsi fra

loro, in modo che chi è collegato a una delle reti può comunicare con chiunque sia collegato a una qualsiasi delle altre.

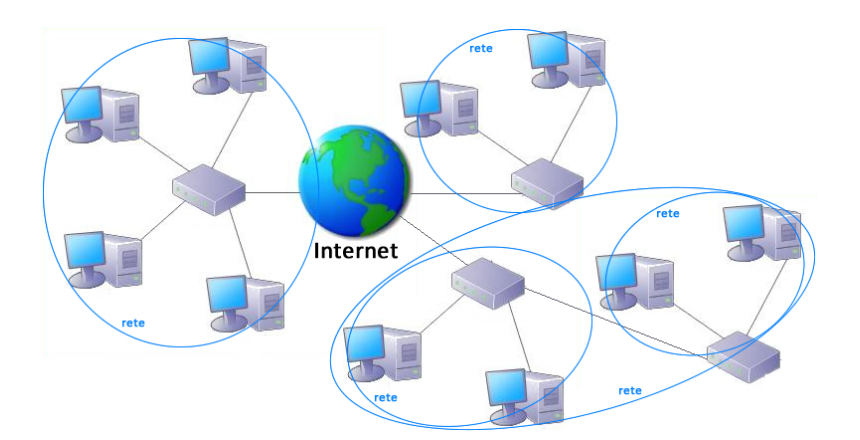

### <span id="page-3-0"></span>**Come funziona**

Per permettere a migliaia di reti differenti di potersi interconnettere fra loro è stato definito un "linguaggio" standard che le reti devono utilizzare per potersi scambiare dati. Questo "linguaggio" (in termini tecnici si chiama "protocollo") permette alle informazioni di essere inviate seguendo percorsi differenti, dal momento che ciascun nodo (host) della rete è in grado di ricevere e trasmettere informazioni. In questo modo la rete non ha un centro ed è in grado di funzionare anche quando un nodo (host) non è in funzione.

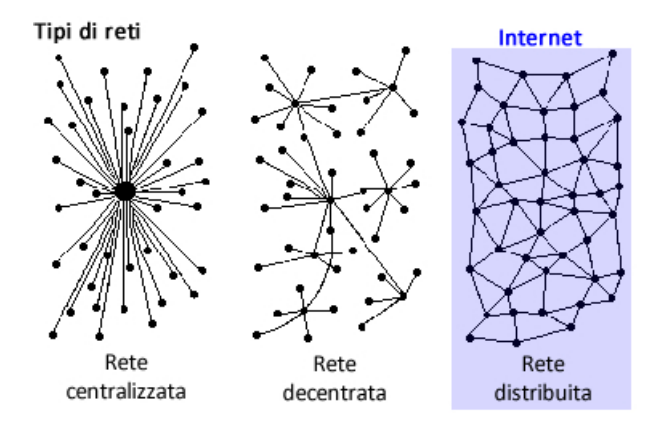

È sufficiente essere collegati ad un nodo (host) attraverso un fornitore del servizio per essere automaticamente collegati a tutti gli altri nodi della rete e usufruire dei servizi offerti da Internet.

### <span id="page-4-0"></span>**Cosa si può fare in rete**

La rete ha vissuto una crescita vertiginosa da quando, nei primi anni '90, se ne è diffuso l'uso al di fuori del mondo accademico e delle istituzioni militari statunitensi nelle quali è nata. Essa rappresenta oggi una sorta di enorme deposito di conoscenze, servizi, informazioni. In questi paragrafi proponiamo una prima panoramica su alcune delle funzioni più utili e diffuse.

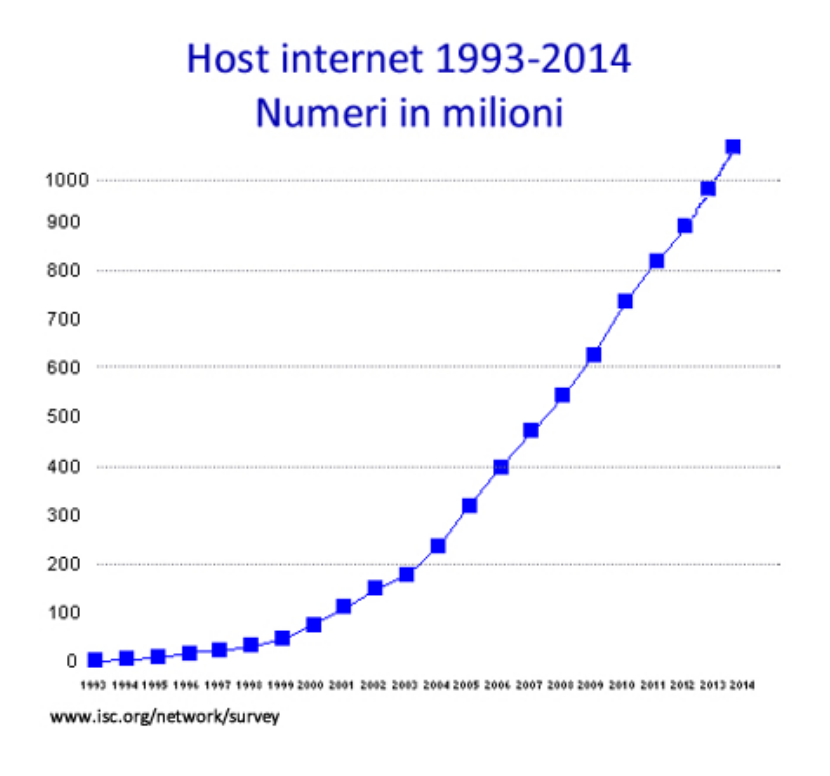

### <span id="page-4-1"></span>**La rete per l'informazione**

Oggi Internet è per molti la prima fonte di informazione. È possibile trovare in rete la versione digitale di tutti i principali quotidiani del mondo e al tempo stesso sono nati negli anni numerosissimi "giornali digitali" consultabili esclusivamente in rete. Analogamente è possibile seguire via computer o dispositivo mobile (smartphone e tablet) i programmi di molte reti televisive.

Sono consultabili in rete enciclopedie come ad esempio la Treccani (www.treccani.it) o Il Sapere (www.sapere.it) ma anche dizionari, vocabolari, traduttori, etc.

Esiste un progetto a livello mondiale che ha come obbiettivo la realizzazione di un'enciclopedia libera e universale, realizzata direttamente (e liberamente) da tutti coloro che decidono di contribuire, inserendo i contenuti (prova a cercare informazioni sul tuo Comune). Questo progetto, in continua espansione, si chiama Wikipedia (http://it.wikipedia.org , la versione italiana).

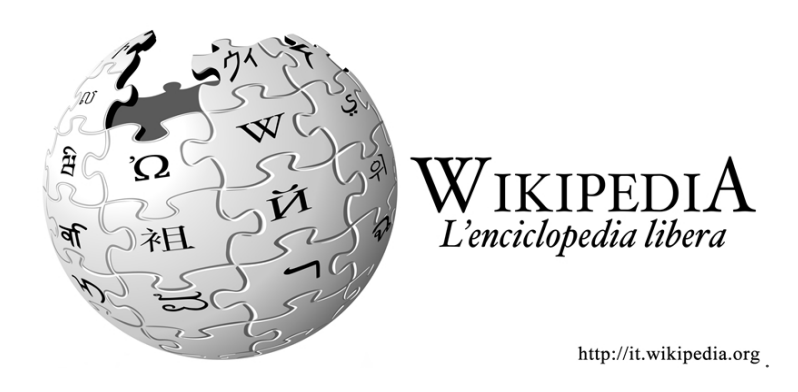

Internet è ricco di informazioni sulla tecnologia e l'uso di computer e altri dispositivi come smartphone o tablet. È possibile consultare i siti dei produttori per valutare costi e caratteristiche degli apparecchi, ma ancor più è possibile consultare pagine nelle quali semplici utenti condividono le proprie esperienze, scambiano suggerimenti, spiegano come utilizzare, personalizzare, riparare questi oggetti.

Un ambito nel quale la rete oggi ha un'importanza crescente è il turismo. Le compagnie aeree, le ferrovie, i trasporti locali hanno siti sui quali consultare orari e acquistare biglietti. (www.trenitalia.com e www.italotreno.it solo per fare l'esempio dei treni). La gran parte degli alberghi in tutto il mondo ha un sito con tutte le informazioni possibili e solitamente è possibile attraverso questo prenotare camere. Un ulteriore aspetto di grande interesse sono le guide turistiche consultabili in rete come la celebre guida Michelin (www.viamichelin.it). Ma ancora di più oggi sono molto diffusi siti in cui ciascuno può scrivere una recensione su un albergo dove ha soggiornato o un ristorante dove ha pranzato. Il sito più noto fra quelli di questo tipo è www.tripadvisor.it.

Più in generale possiamo dire che in rete si trova più o meno qualsiasi informazione che stiamo cercando.

Informazioni sui prodotti ed i servizi delle aziende, informazioni sulla pubblica amministrazione, sulle scuole e le università, i servizi sanitari, i trasporti. Non c'è ambito della nostra vita quotidiana, dei nostri hobby, del nostro lavoro sul quale non si possano reperire informazioni attraverso la rete.

La difficoltà, se mai, sta nel saper cercare le giuste informazioni e ancor più nel saperne valutare l'affidabilità. A questo dedicheremo un apposito capitolo "Valutare le informazioni del web".

### <span id="page-6-0"></span>**La rete per la comunicazione**

Ovviamente su Internet esistono diversi modi per poter comunicare in tempo reale con altre persone o addirittura gruppi di persone.

Un primo esempio sono i programmi (sia per computer che per smartphone o tablet) che permettono di fare chiamate audio (e anche video) gratuite come Skype, Google Hangouts, Facetime e molte altre. Grazie ad una tecnologia nota come VoIP (voice over IP, voce attraverso il protocollo Internet) oggi è possibile usare Internet anche per fare telefonate verso normali numeri telefonici fissi o cellulari (in questo caso servizi a pagamento).

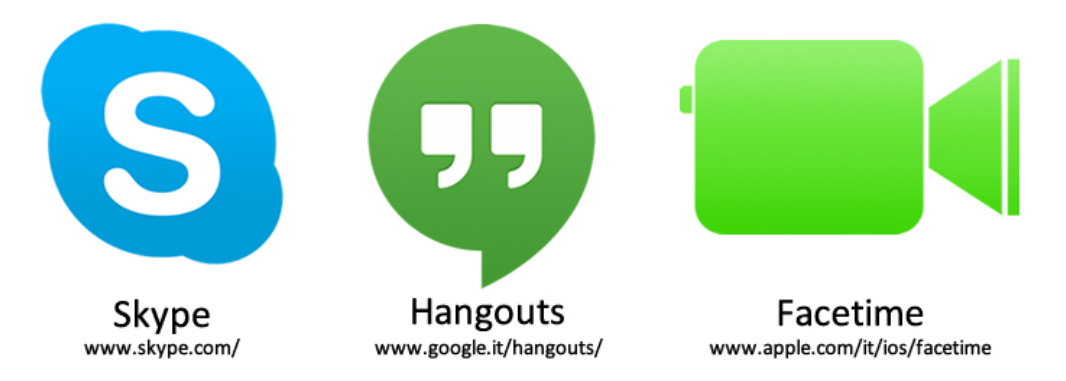

Un altro modo di comunicare sono le cosiddette "chat" (in inglese, letteralmente, chiacchierare), siti attraverso i quali è possibile scambiare, in tempo reale, messaggi di testo con altre persone in modo simile agli sms che utilizziamo sui cellulari.

Negli Store (negozi delle App) si trovano alcune App gratuite o a pagamento per smartphone o tablet come WhatsApp, Viber, Messenger, Telegram ci consentono di scambiare messaggi multimediali (con immagini, audio e video) con altre persone gratuitamente sfruttando la connessione ad internet.

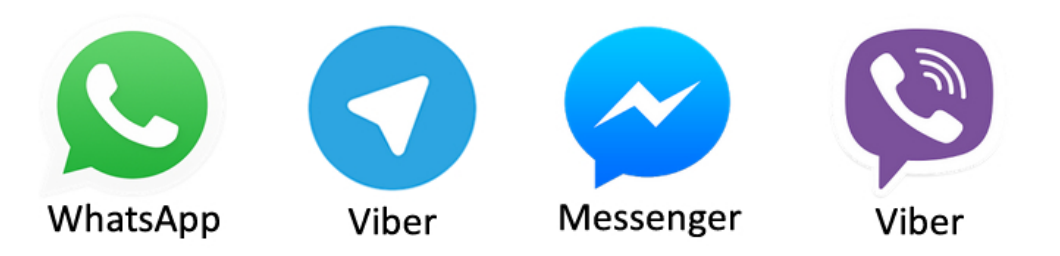

Uno dei servizi più importanti su internet è la posta elettronica, in inglese e–mail (electronic mail).

La posta elettronica permette di scambiare messaggi di testo e inviare contenuti digitali eventualmente arricchiti con allegati (documenti, immagini, audio) ad altre persone.

Per la trasversalità e universalità d'uso, la posta elettronica è il mezzo più utilizzato per le comunicazioni fra aziende, istituzioni e in genere per le comunicazioni formali (lo stesso indirizzo di posta è consultabile da qualsiasi computer, telefono, smartphone, tablet in qualsiasi parte del mondo). Attraverso un programma di gestione della posta o

attraverso un sito apposito possiamo spedire un messaggio di testo con eventuali allegati. Il messaggio resta "depositato" su un computer in rete, esattamente come se fosse un ufficio postale, finché il destinatario non accede alla propria posta elettronica e quindi riceve sul suo dispositivo (computer, telefonino, smartphone o tablet) il messaggio.

Esistono numerosi siti e aziende che offrono la possibilità di aprire e usare un indirizzo di posta elettronica gratuitamente. Solo per citarne alcuni: Gmail.com, Yahoo.it, Outlook.it, Libero.it, Alice.it, Email.it e tanti altri ancora. Nel nostro percorso abbiamo scelto di utilizzare Gmail a cui dedicheremo un'apposita pratica guidata.

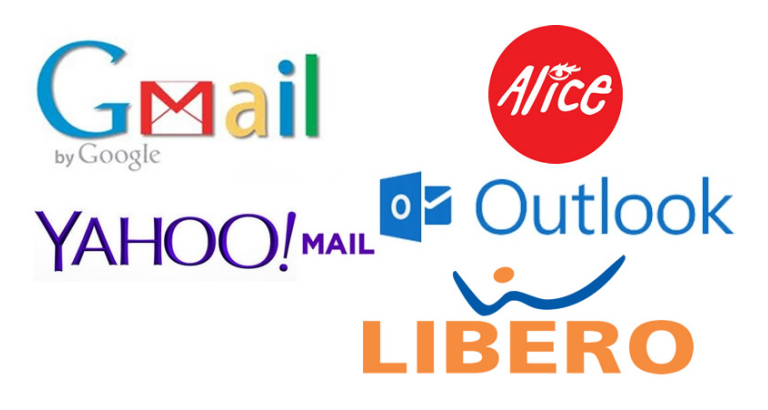

#### <span id="page-7-0"></span>**La rete per la vita quotidiana**

Oltre a quanto già descritto (leggere il giornale, guardare la TV, prenotare hotel, ristoranti, biglietti aerei e ferroviari) oggi grazie alla rete è possibile svolgere innumerevoli altre attività.

Un aspetto certamente molto diffuso è il commercio elettronico (e-commerce in inglese). Vi sono in rete "negozi virtuali" di ogni tipo dove è possibile acquistare praticamente di tutto. Una possibile distinzione può essere fra contenuti digitali, prodotti e servizi.

Contenuti digitali. Tutto ciò che può essere trasformato in digitale può essere acquistato direttamente in rete e "scaricato" (traduzione dell'inglese download) sul proprio computer. Per vedere un film o ascoltare un CD non ho più bisogno di un negozio. Posso acquistarli in rete e riceverli in formato digitale direttamente sul computer o sullo smartphone. Lo stesso vale per i programmi per l'uso del computer o le applicazioni dello smartphone. Anche i libri disponibili in formato elettronico stanno diventando sempre di più. Prima sono nati siti specializzati che vendevano libri in carta, poi progressivamente è cresciuta sempre più l'offerta di libri in formato digitale, che si possono scaricare e leggere sul proprio dispositivo (computer, smartphone o tablet) oppure su appositi "lettori per libri elettronici" come, ad esempio, il Kindle (www.amazon.it per saperne di più).

Prodotti. Ciò che non può essere trasformato in digitale può essere comunque acquistato in rete. Molte grandi catene, incluse le più note della grande distribuzione presso cui è possibile fare la spesa, vendono anche in rete i loro prodotti (mobili, bricolage, elettrodomestici e apparecchi elettrici/elettronici di ogni tipo, abiti, calzature, articoli sportivi…). Esistono poi siti che sono come degli enormi "grandi magazzini virtuali" presso i quali è possibile acquistare di tutto (di nuovo il già citato www.amazon.it per fare solo un esempio). I prodotti vengono normalmente pagati con carta di credito o altre forme di denaro virtuale e, in alcuni casi, possono essere spediti in contrassegno oppure spediti presso una sede del venditore e lì pagati dal cliente. Normalmente in pochi giorni un corriere consegna direttamente a casa i prodotti acquistati.

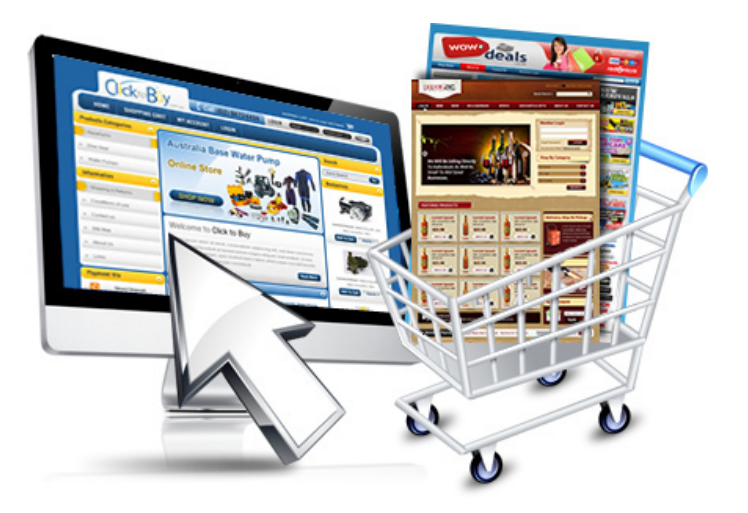

Servizi. Infine, attraverso la rete si possono utilizzare numerosissimi servizi.

Nell'ambito del progetto Pane e Internet è stata prodotta una guida ai servizi online utili per il cittadini.

Prenotare visite sanitarie, svolgere numerose pratiche burocratiche, dal pagamento del bollo auto, dell'assicurazione, delle contravvenzioni alle iscrizioni dei figli a scuola, alla gestione delle pratiche pensionistiche dell'INPS. Questo ambito operativo si va significativamente espandendo.

Altro aspetto molto importante riguarda il denaro. Come sappiamo anche il denaro si sta trasformando da carta e metallo a digitale. Uno degli usi più diffusi della rete è il cosiddetto "home banking", vale a dire la possibilità di svolgere attraverso Internet la maggior parte delle normali operazioni bancarie, lavorando sia da computer che persino con il telefonino, senza bisogno di un operatore della banca.

Oltre a quanto abbiamo appena visto, uno dei servizi principali di Internet è la ricerca di informazioni: la quantità di informazioni attualmente presente in rete è sconfinata, pertanto, attraverso dei cosiddetti Motori di Ricerca, possiamo ricercare e trovare in modo semplice, veloce ed efficace ciò che stiamo cercando. Affronteremo questo tema nella Pratica Guidata: Ricercare informazioni nel web.

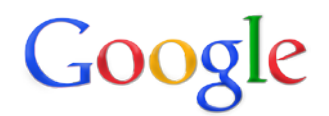

### <span id="page-9-0"></span>**Che cos'è un sito web**

Tutto quello che abbiamo appena visto nei paragrafi precedenti lo possiamo fare perché Internet è organizzato con siti web; un sito web (in inglese si dice website o web site) è un insieme di pagine con diversi contenuti (testi, immagini, video, ecc.) impaginati in modo più o meno creativo al pari di una pagina di una rivista cartacea.

Un sito web è strutturato con una prima pagina principale (in inglese e nel linguaggio dei computer chiamata home page), che rappresenta il sito stesso e di ciò che contiene e i collegamenti alle pagine secondarie con ulteriori contenuti.

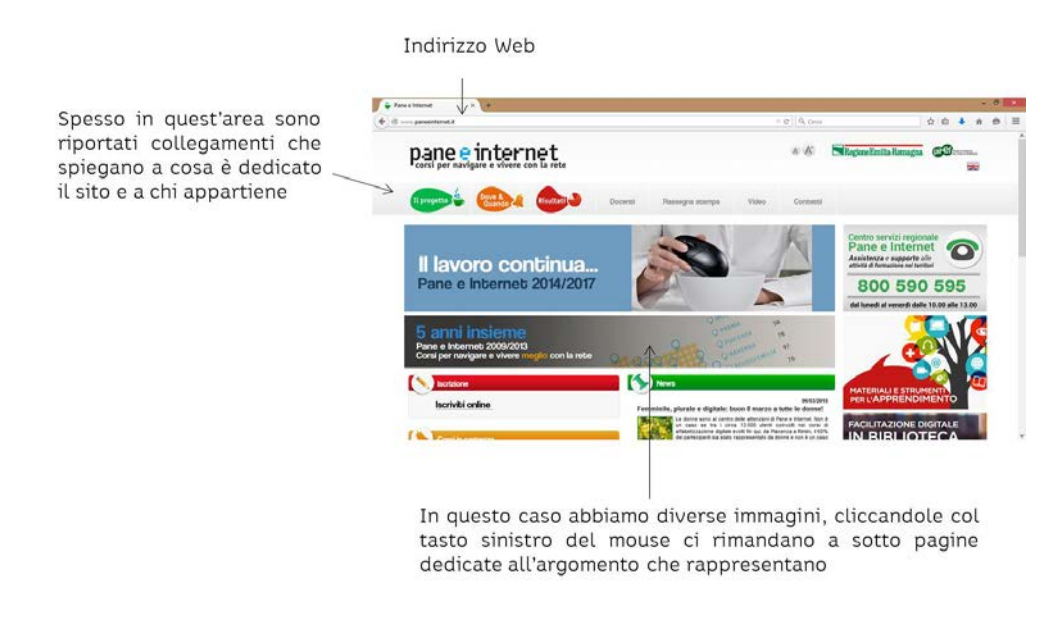

### <span id="page-9-1"></span>**Tipologie di siti web**

Esistono diverse tipologie di siti web, cerchiamo di riassumerle brevemente:

Portali di informazioni, sono i siti che raccolgono informazioni/notizie dividendole per categorie. Appartengono a questo tipologia i siti dei giornali tradizionali, i siti specializzati in qualsiasi settore (turismo, hobby, viaggi, auto, cucina, ecc.)

Portali di servizi, sono i siti che, come visto in precedenza, ci consentono di usufruire di svariati servizi (email, chat, ricerca, prenotazioni, home banking, ecc.)

Vetrine di prodotti/e-commerce, come abbiamo già visto è attraverso questi siti che possiamo acquistare prodotti o servizi ma anche solo raccogliere informazioni su di loro.

Blog, un blog è un sito personale ma allo stesso tempo pubblico. È personale nel senso che è di una persona che lo gestisce come vuole, è pubblico nel senso che possono leggerlo tutti e interagire con il proprietario scrivendo commenti agli articoli pubblicati (post). Sempre più personaggi famosi, giornalisti, opinion leader ma anche "semplici" appassionati hanno un proprio blog.

Presentazioni grafiche, sono siti in cui la grafica, le immagini e gli effetti speciali sono predominanti. Ad esempio, un personaggio famoso che vuole far spiccare la sua immagine ricorrerà a un sito del genere per risultare più accattivante oppure un sito di un marchio che propone un nuovo modello di auto con video e musiche coinvolgenti.

Siti personali o amatoriali, sono i siti realizzati da individui o gruppi di privati, che mettono (spesso gratuitamente) a disposizione di tutti i contenuti che vogliono condividere (foto, video, passioni, ecc.).

Queste elencate sono solo una parte delle tipologie di siti web che Internet offre. È comunque sempre utile sottolineare l'importanza di essere prudenti e cercare di capire a chi ci stiamo rivolgendo (di chi è il sito, chi ci scrive, ecc.) per non incorrere in truffe o informazioni non veritiere.